# Fibonacci Numbers with Matrices

#### Rushi Shah

#### 11 September 2015

Ahh, the Fibonacci numbers. What mathemetician doesn't love them? Well, in Week 06 of CIS194, some interesting implementations were discussed. My favorite (that I never actually had encountered before), was in order to get the n'th number, you raise a two by two matrix to the n'th power. Let's take a look at my implementation:

### 1 The Matrix

First off, you need to be able to represent matrices. I decided to use a tuple of tuples for the two by two matrix.

#### data Matrix =  $Matrix$  ((Integer, Integer),  $(Integer, Integer)$

I also wanted to be able to print them nicely in the terminal, so I whipped up a quick show function. I could have derived it, but in my opinion, this makes it look slightly nicer.

```
instance Show Matrix where
        show (Matrix ((a, b), (c, d))) =E" [" + show a + ", \Box" + show b + " ]"
                 E" [ " + show c + " , .." + show d + " ]"
```
And now let's instantiate a matrix!

m :: Matrix  $m =$  Matrix  $((1, 1), (1, 0))$ 

To check that it works, let's print out the matrix in ghci:

> m  $[1, 1]$  $\begin{bmatrix} 1 \\ 0 \end{bmatrix}$ 

## 2 Multiplying Matrices

So that's great, but these matrices don't really do much. We need to be able to raise each matrix to a specific power, but who knows how to do that? I sure don't. With that being said, I do know how to multiply two  $2x^2$  matrices together! Let's define a function  $(*)$ 

that takes two 2x2 matrices and returns a matrix representing the multiplication of the two arguments. This multiplication function is a part of the Num typeclass, so in essence, we are making Matrix an instance of Num.

```
instance Num Matrix where
        (*) (Matrix ((a, b), (c, d))) (Matrix ((e, f), (g, h))) =Matrix (
                       ((a*e + b*g), (a*f + b*h)),((c*e + d*g), (c*f + d*h)))
```
You can raise any instance of Num to a power after defining the multiplication operator, so Haskell will take care of the rest.

## 3 Quick helper function

The last element of a matrix will represent the Fibonacci number you're looking for. So let's whip up a quick function to get that element.

l : : Matrix −> Integer l ( Matrix m) =  $(snd \cdot snd)$  m

# 4 Finally, the Fibonacci Function!

In CIS194, this is the fourth version of the function, so it is named fib4. Essentially, you take a number n and return the nth Fibonacci number by raising a 2x2 matrix to the nth power. Note that raising the matrix to the 0th power won't work, so we'll use pattern-matching to account for that special case.

```
fib4 :: Integer \rightarrow Integer
fib4 \; 0 = 0fib4 n = 1 (f^n)
```
# 5 Conclusion

To conclude, let's try it out!

What's an insanely large Fibonacci number? Well my birthday is April 13th, 1998, so how about we calculate the 41398th Fibonacci? That'll take a while, right? Wrong.

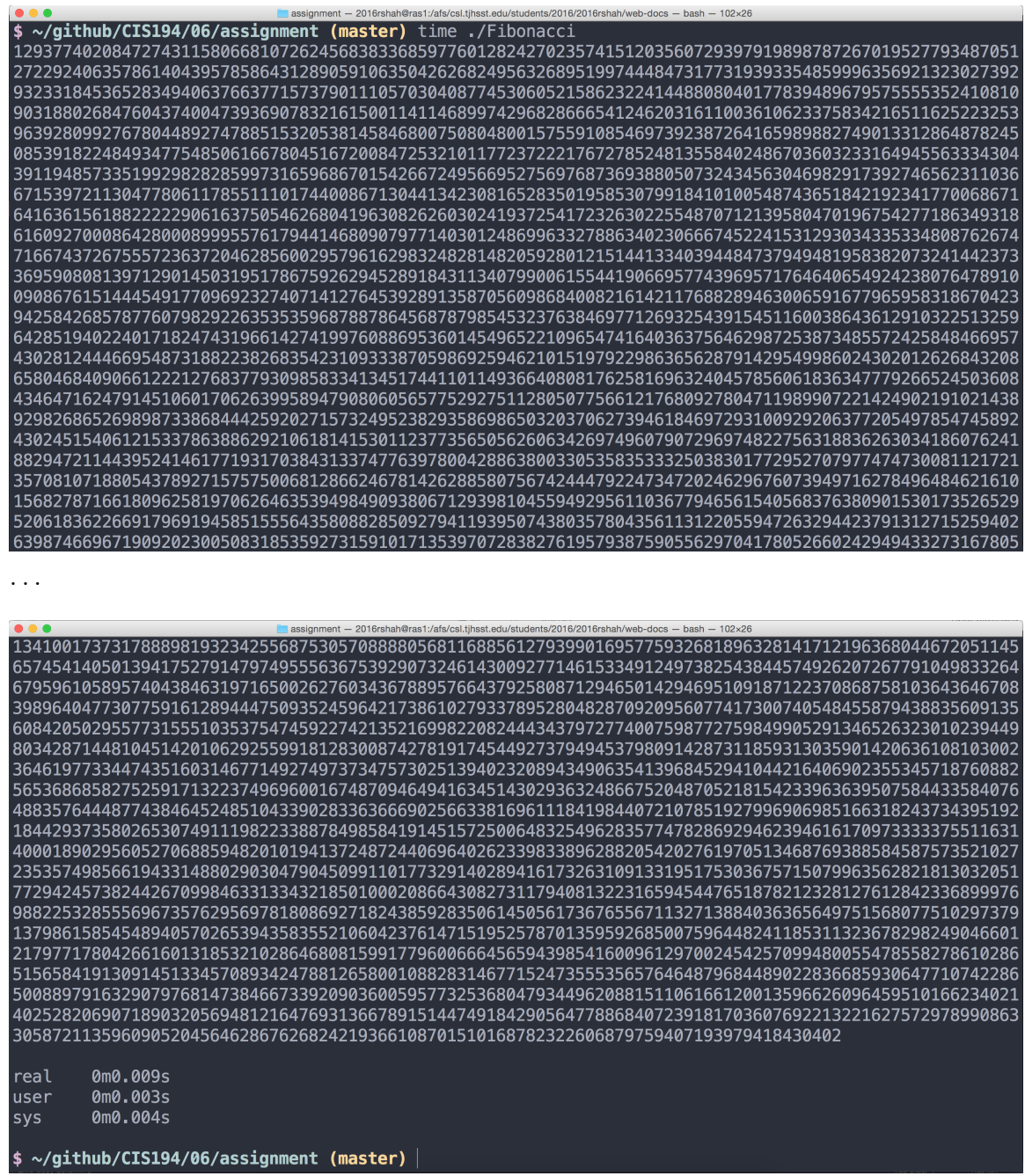

That's right, the answer is a 8652 digit number, and was calculated in about .009 seconds. If you want to see the answer, check out [this .txt file.](http://www.rshah.org/blog/resources/week-06-of-cis194/Fibonacci_answer.txt)